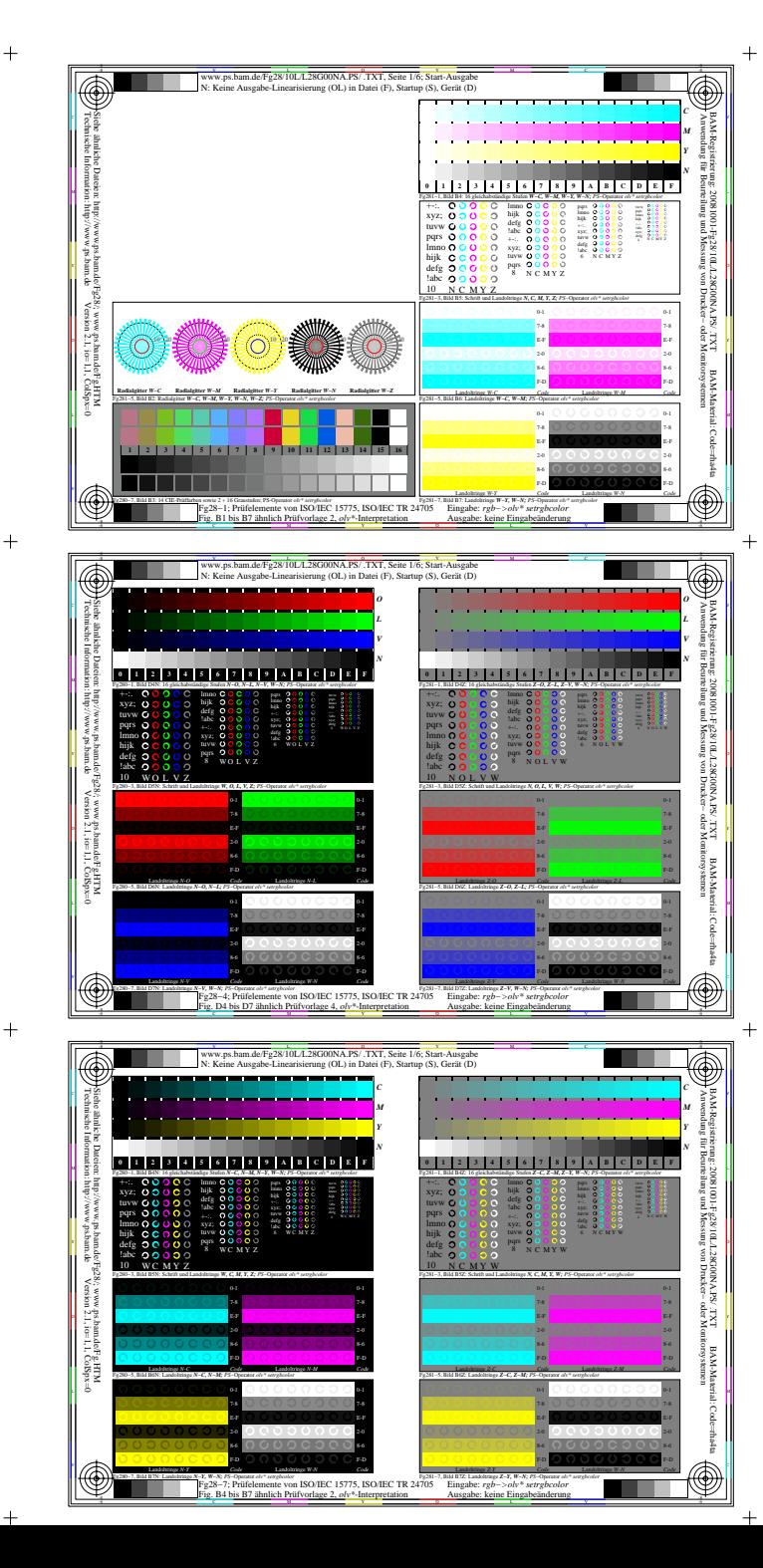

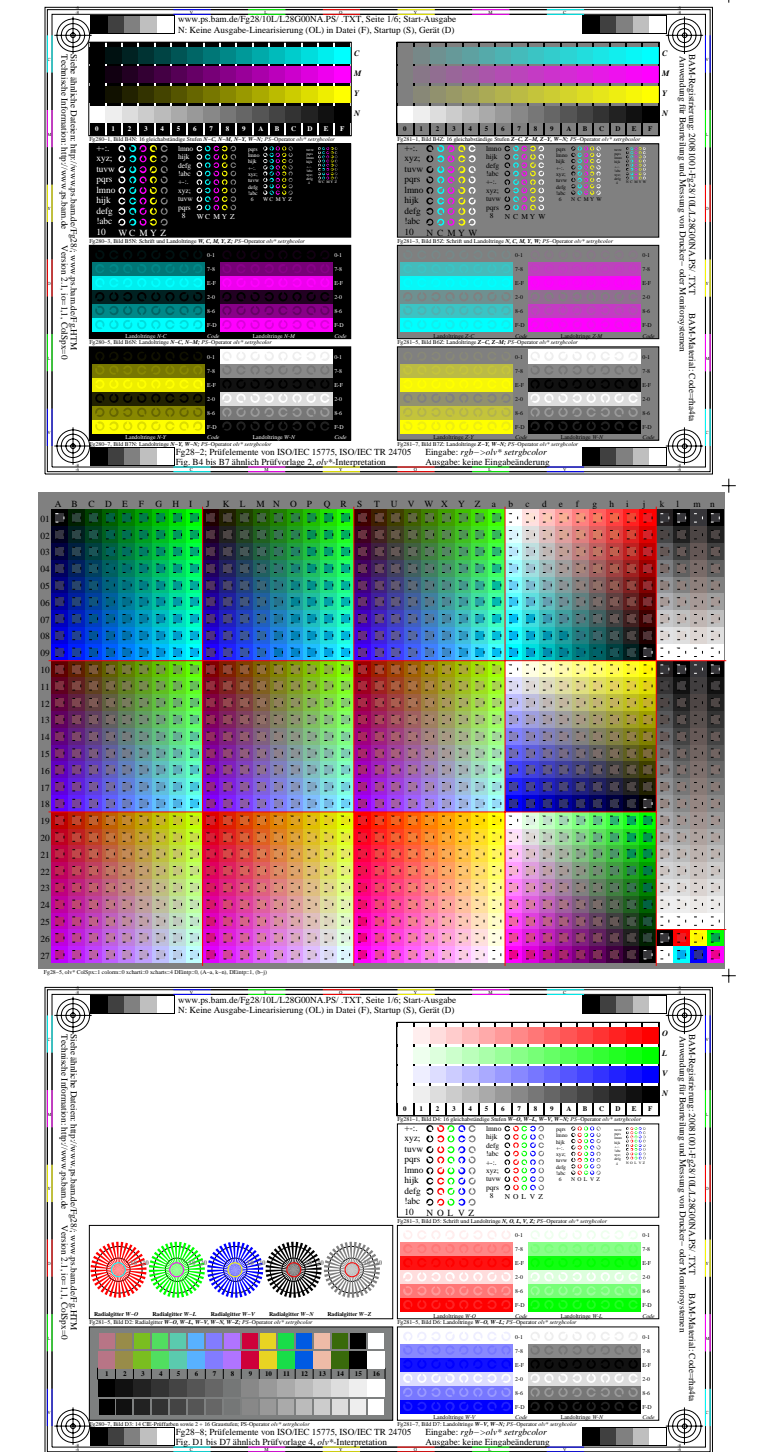

-6

-6

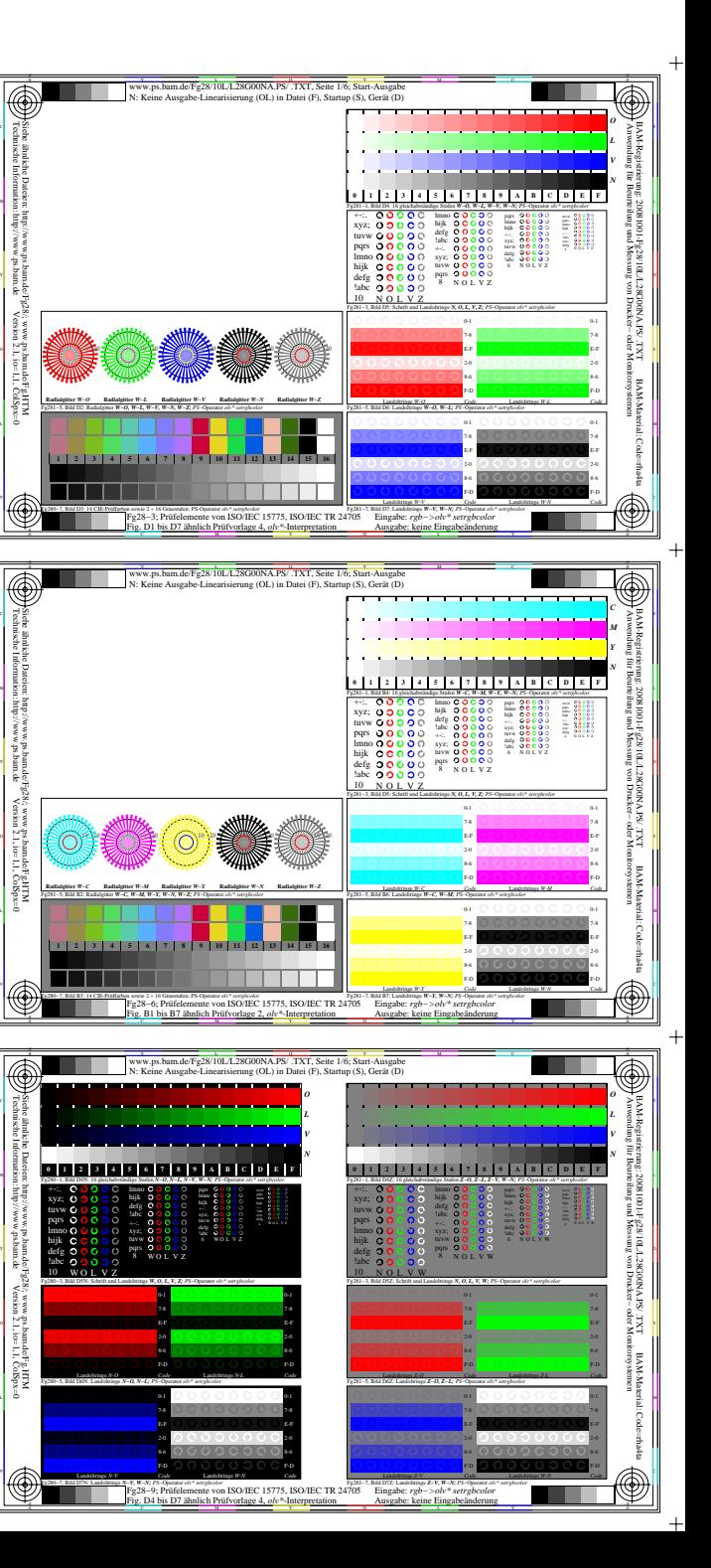

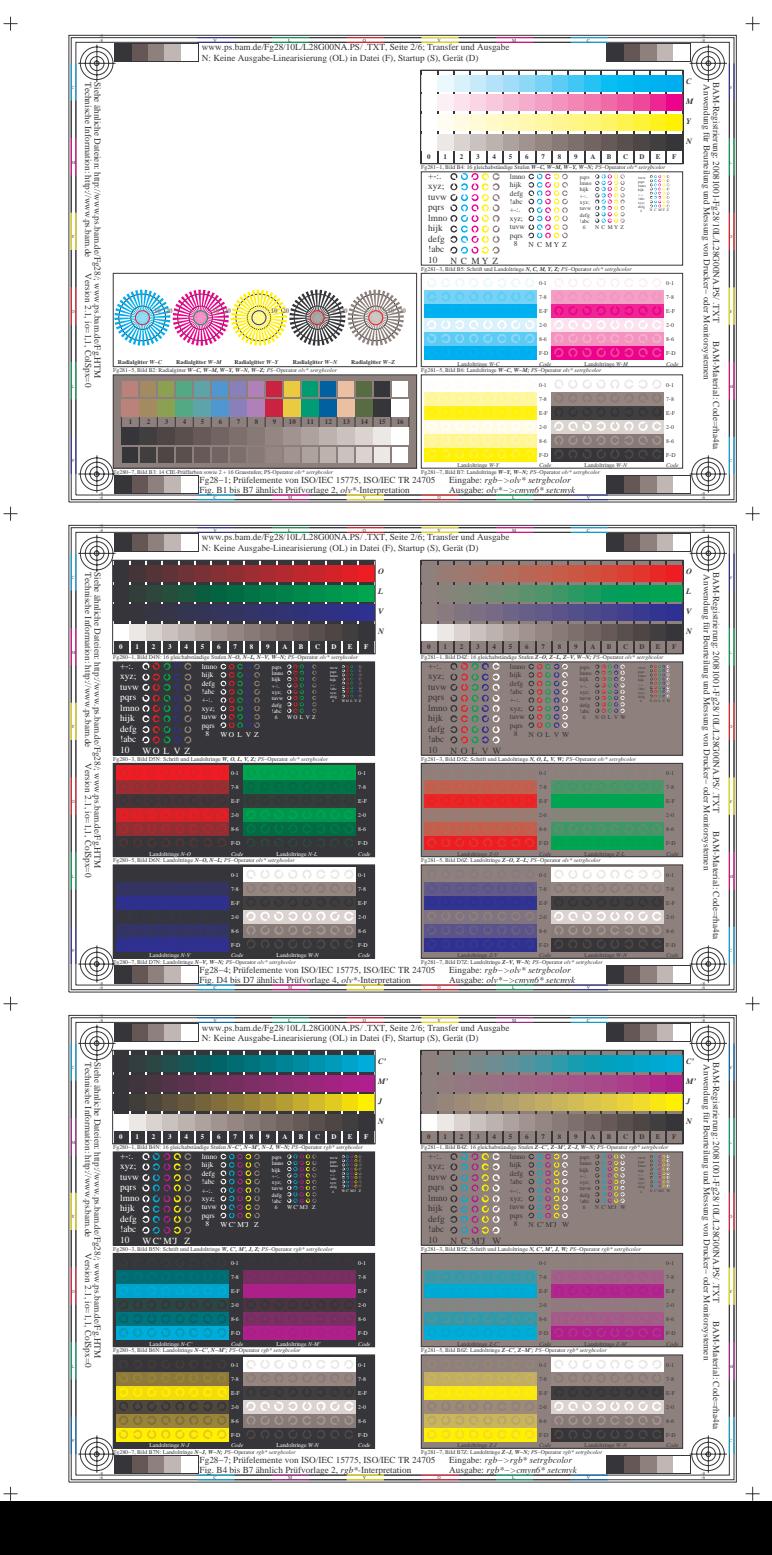

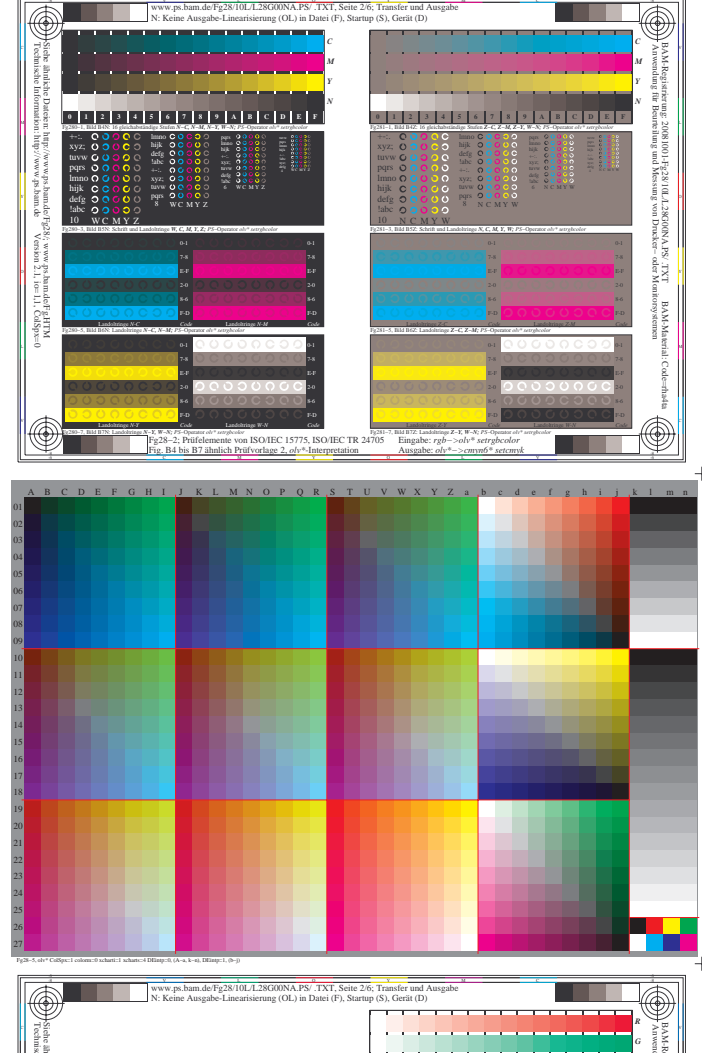

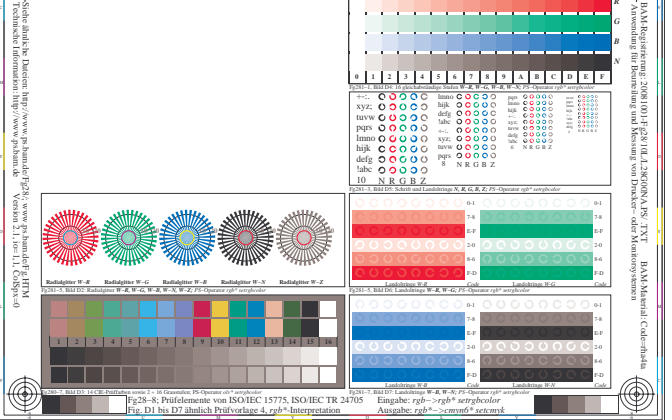

 $+$ 

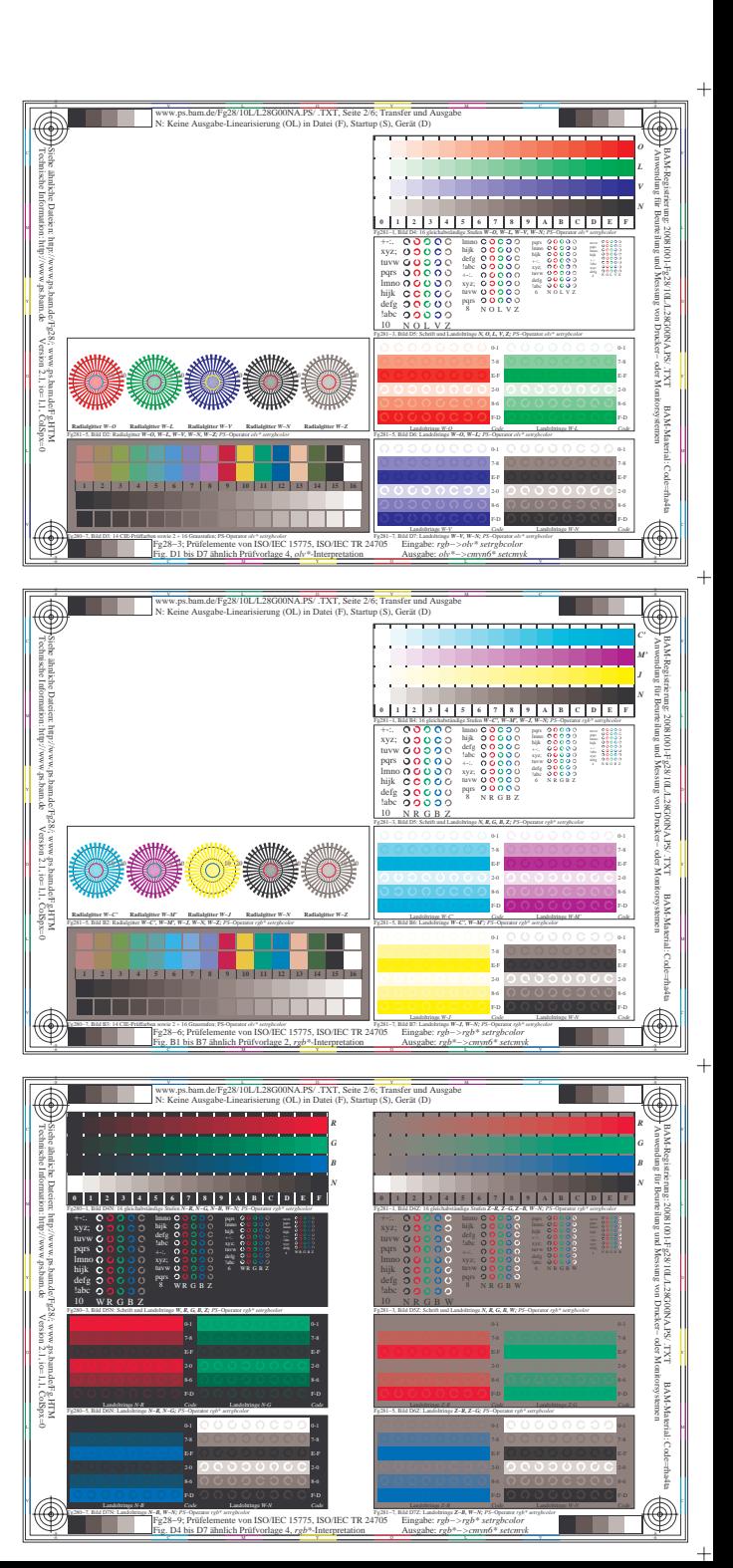

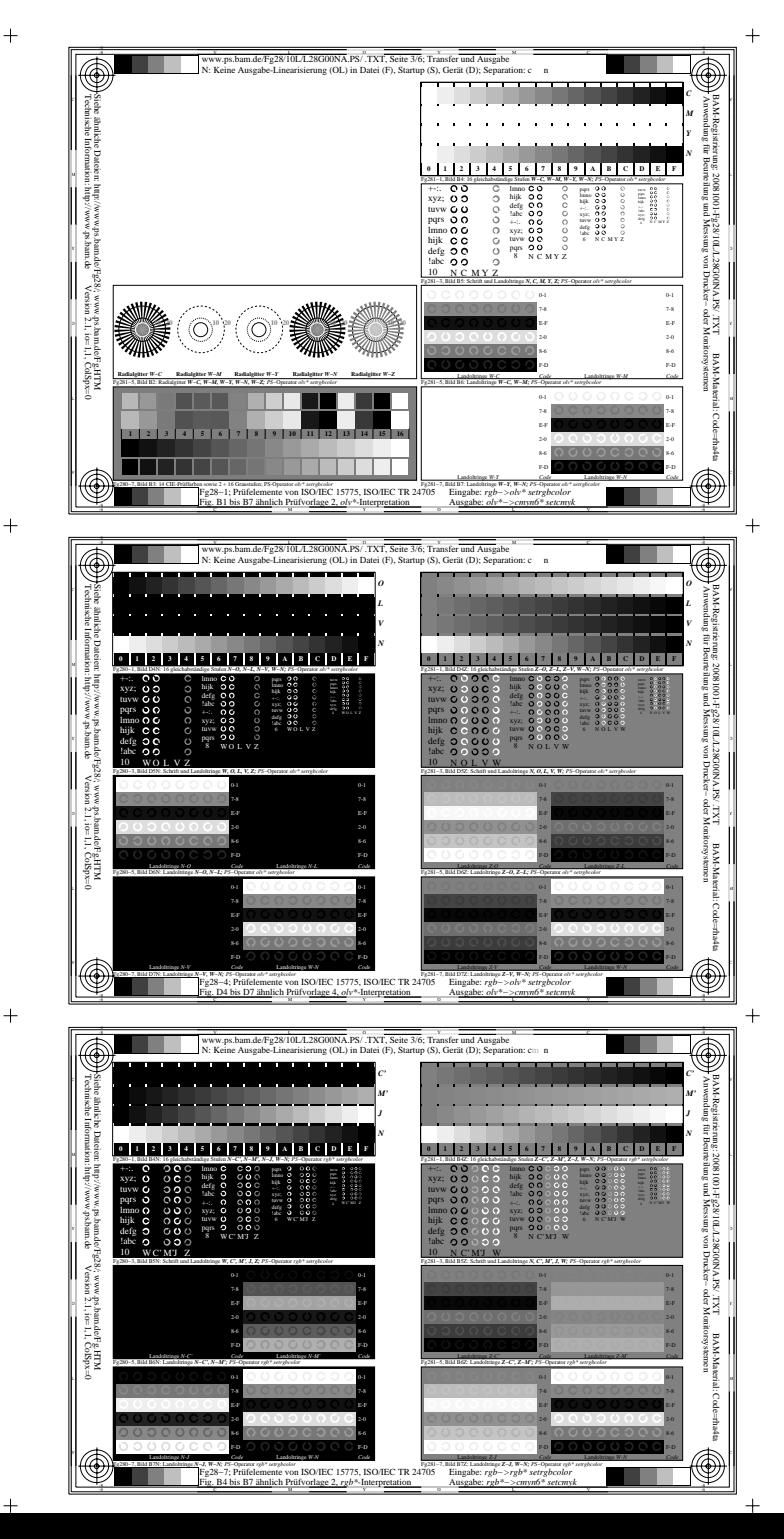

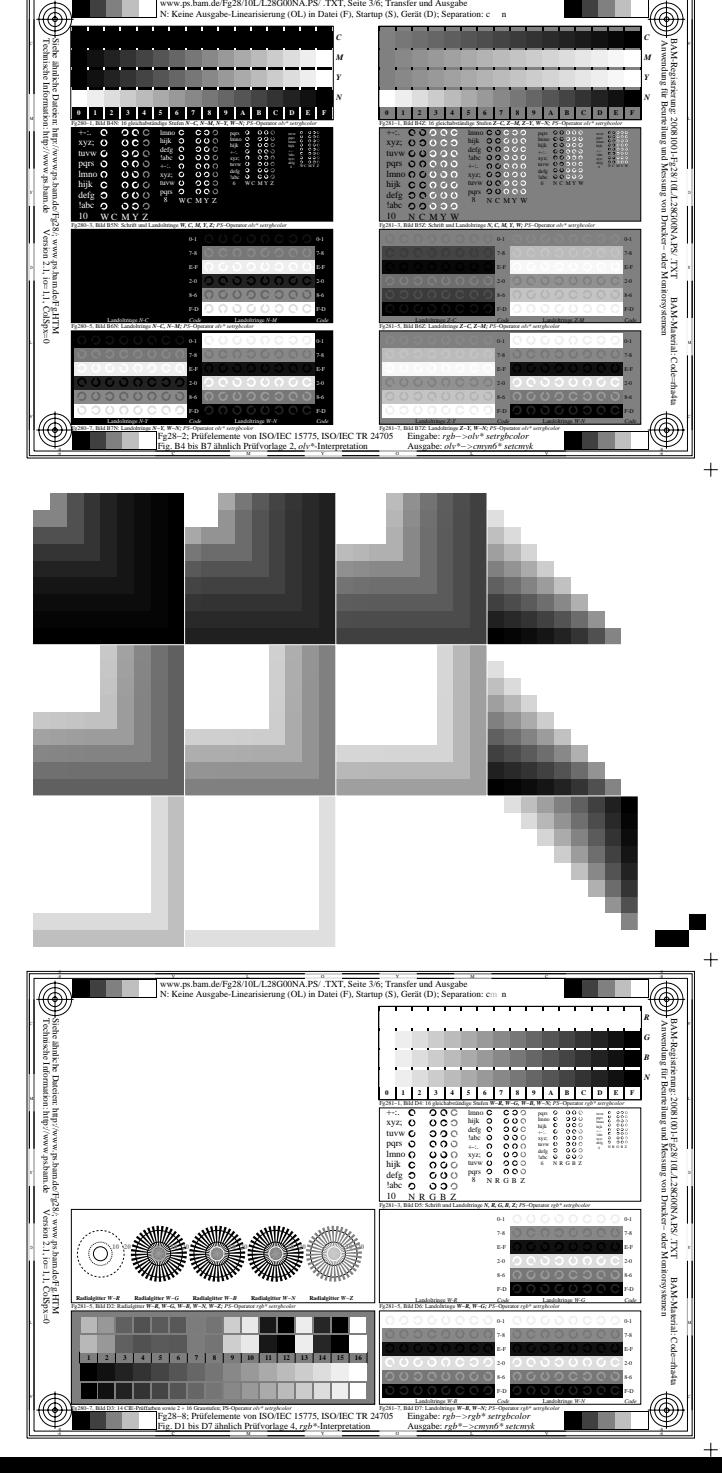

 $\frac{1}{\sqrt{2}}$  ps<sup>o</sup> txt

www.ps.bam.de/Fg28/10L/L28G00NA.PS/ .TXT, Seite 3/6; Transfer und Ausgabe<br>N: Keine Ausgabe-Linearisierung (OL) in Datei (F), Startup (S), Gerät (D); Separation: c = n

-8

a sa T

-8

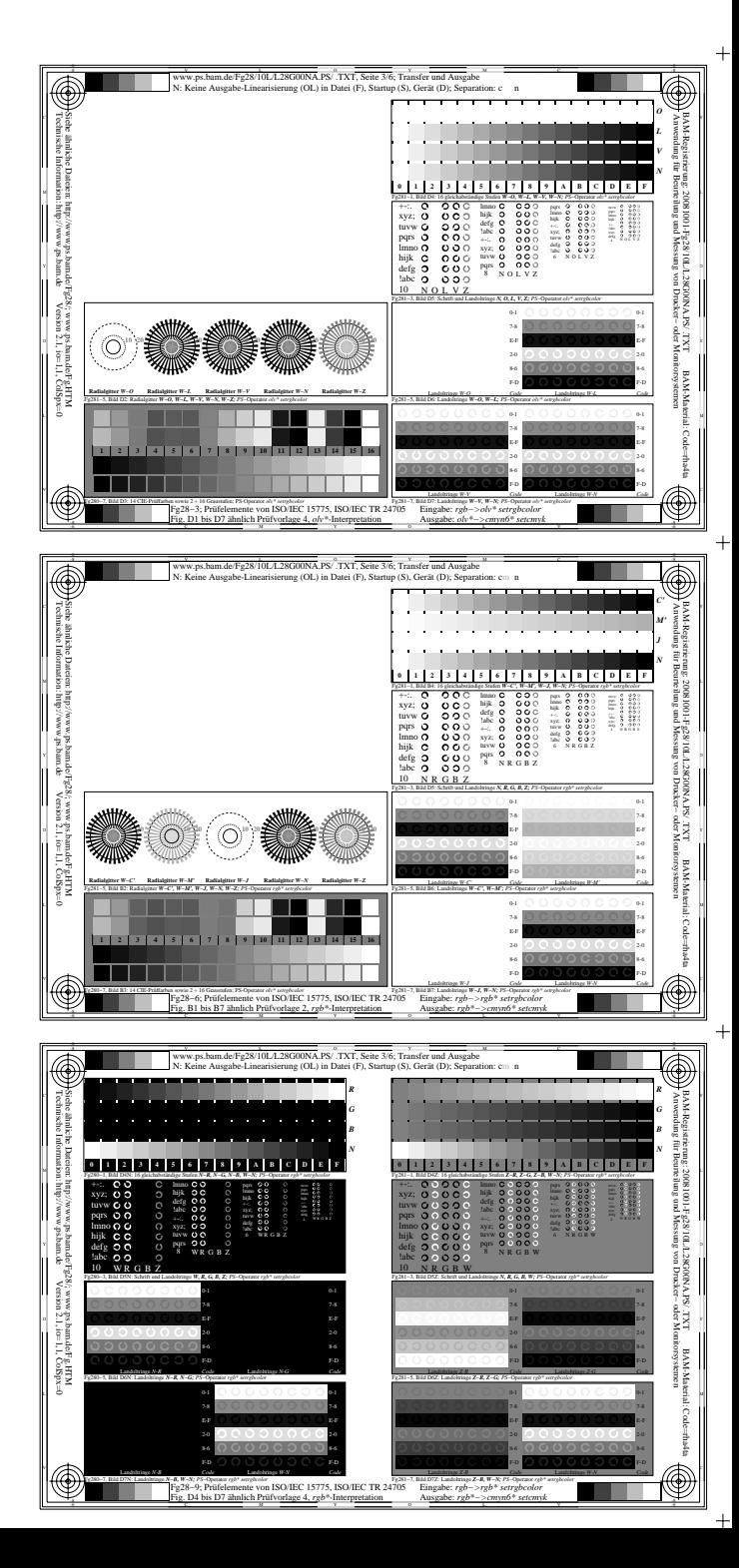

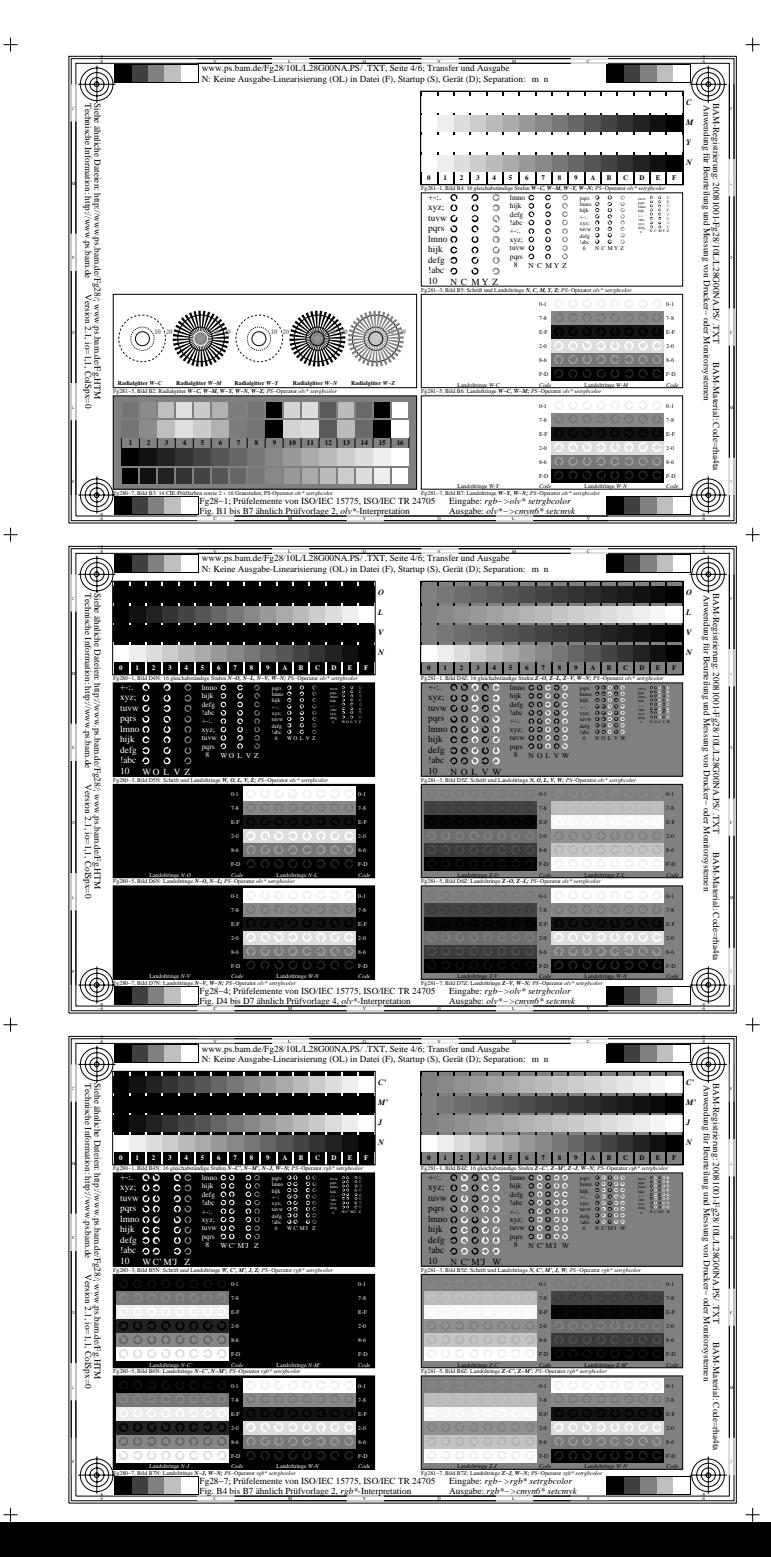

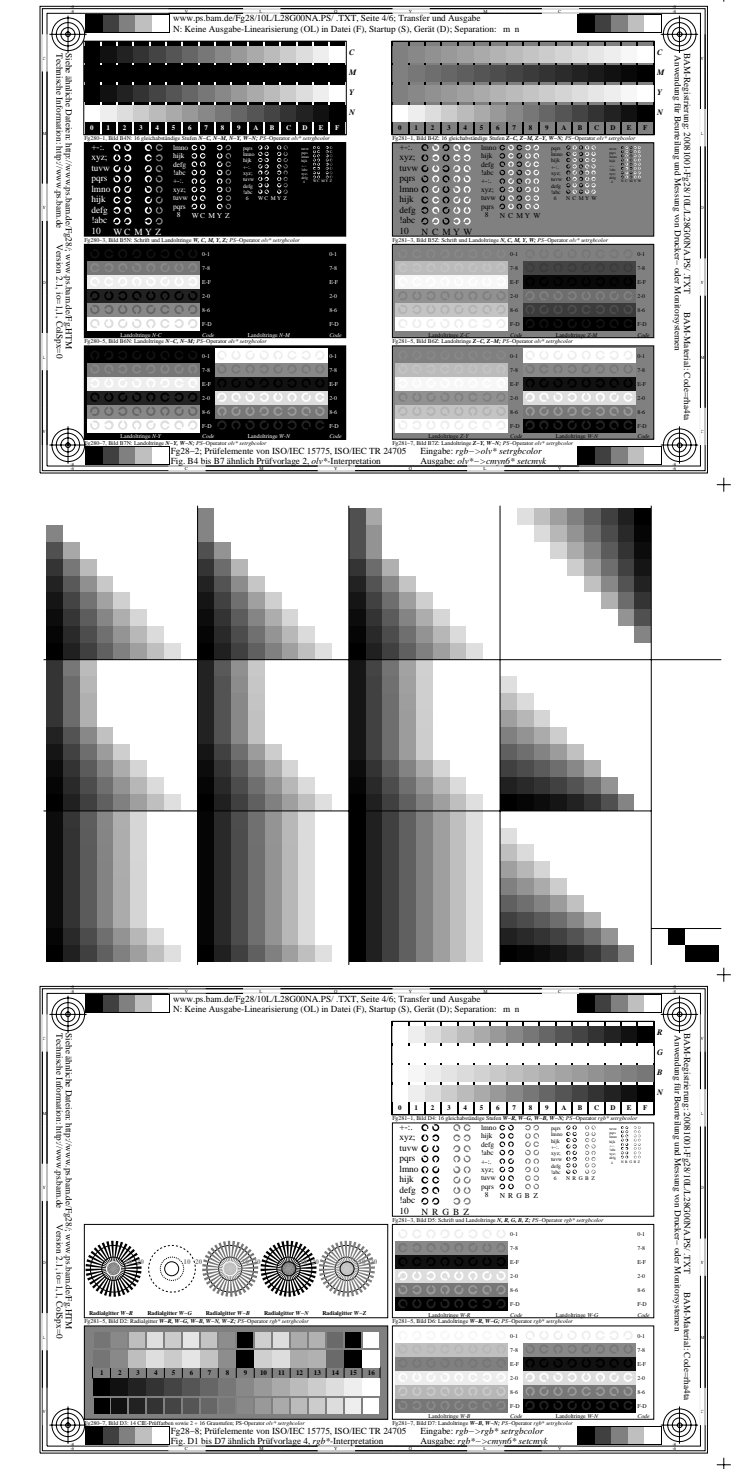

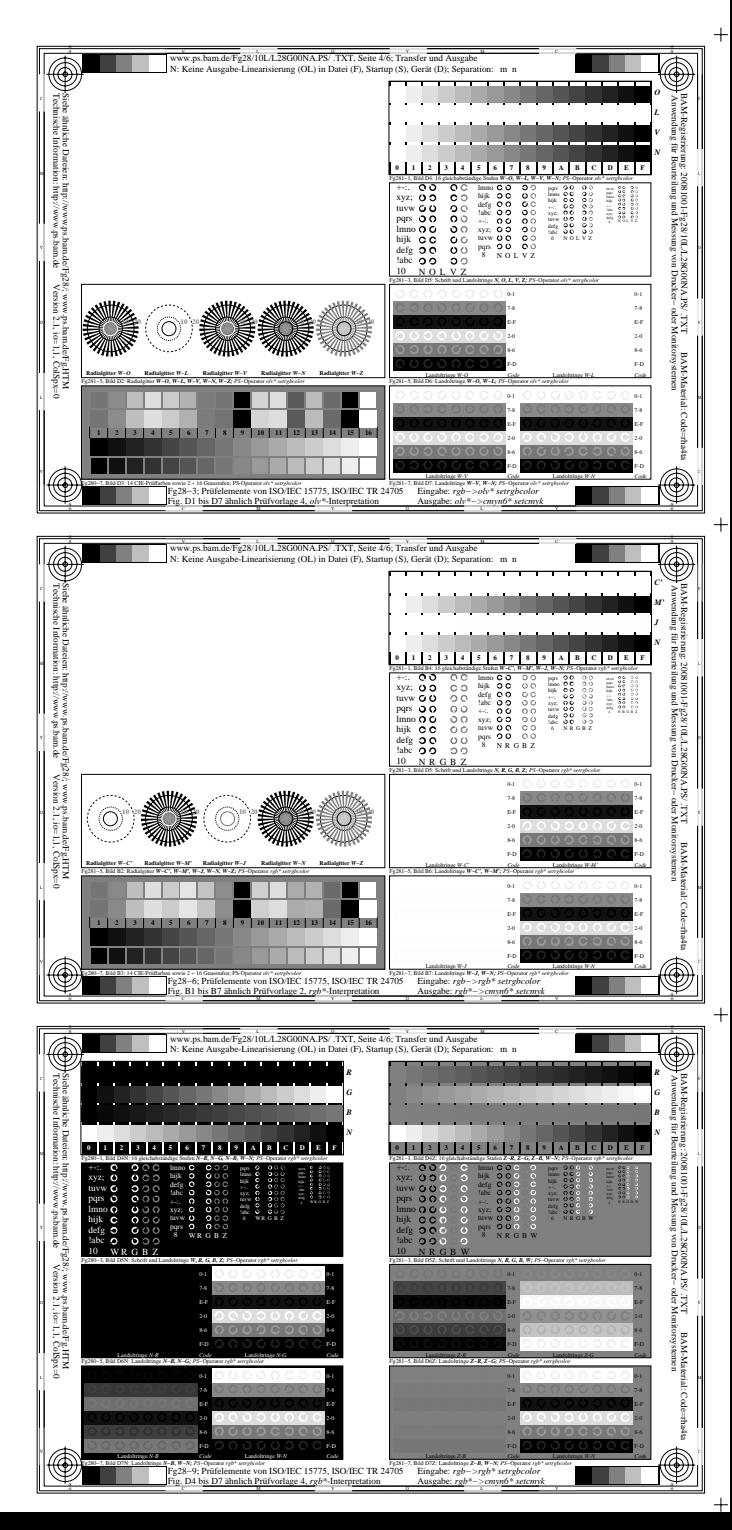

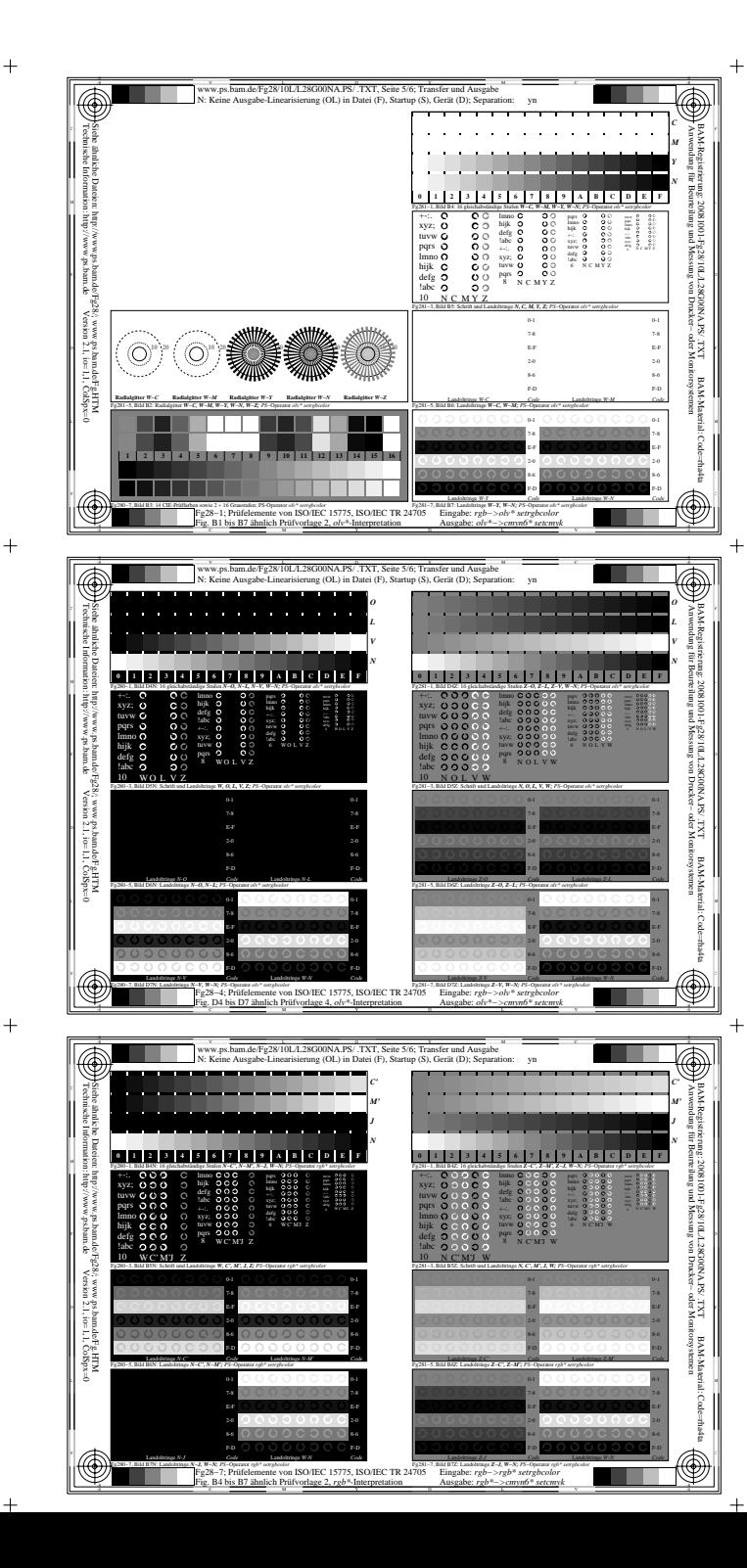

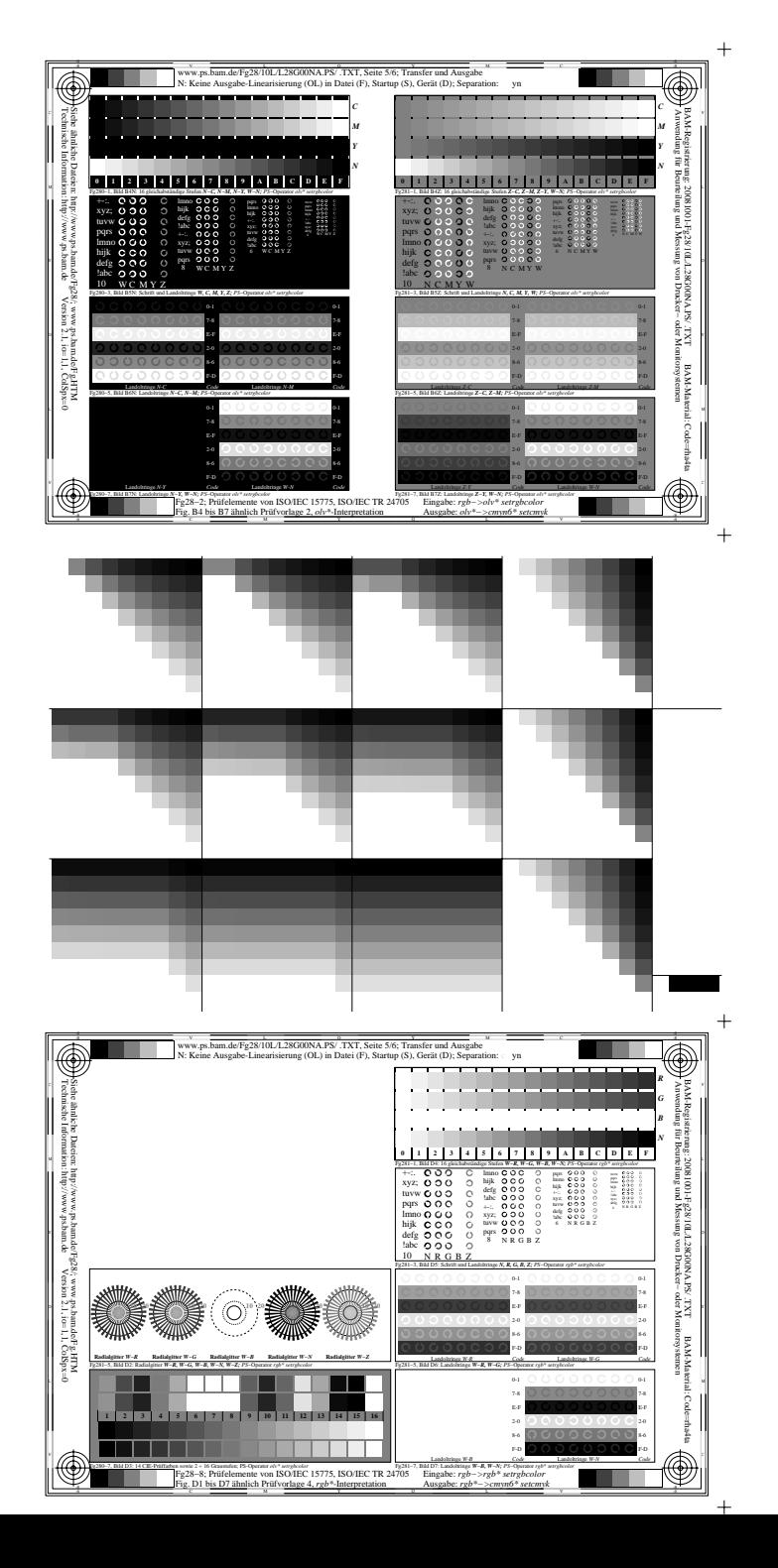

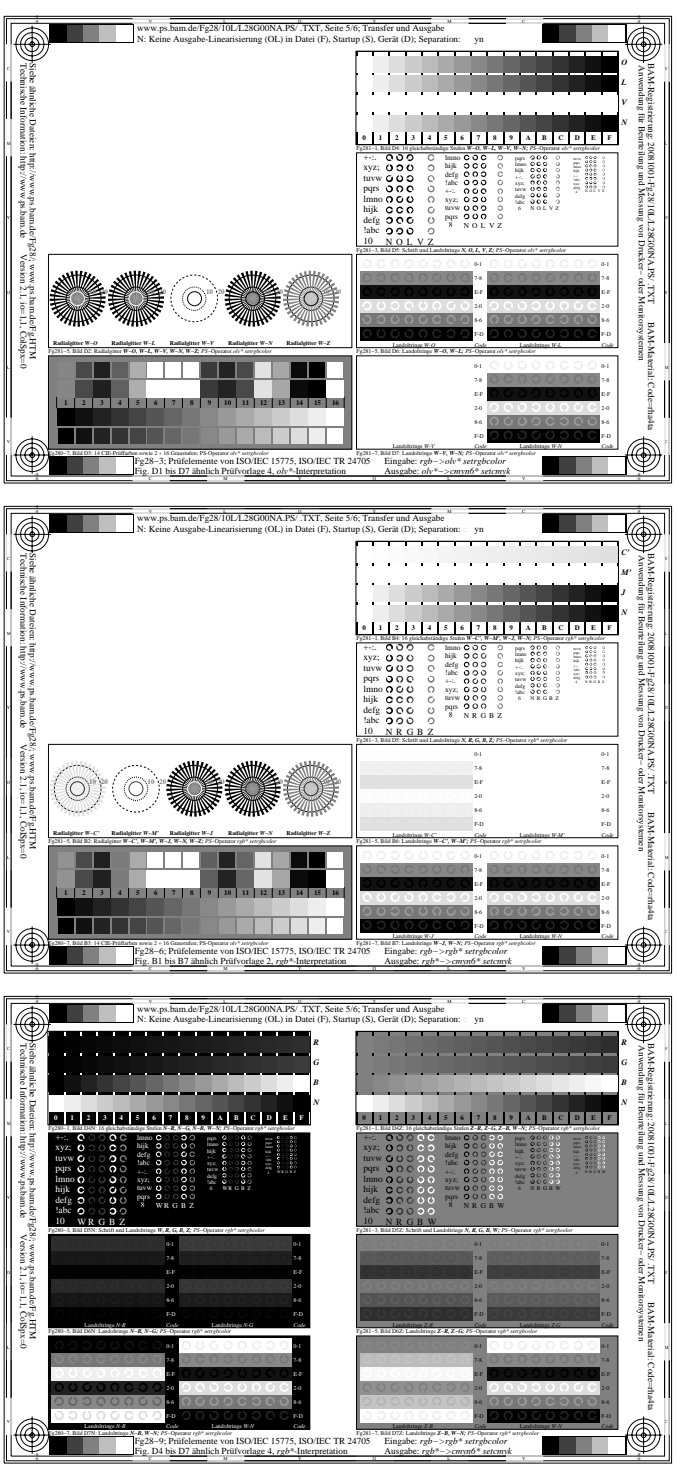